# **Chapter 1 Maintaining Mathematical Proficiency**

**Simplify the expression.** 

**1.**  $\left|-3 + (-1)\right| =$  **2.**  $\left|10 - 11\right| =$  **3.**  $\left|-6 + 8\right| =$ 

**4.** 
$$
|9 - (-1)| =
$$
 **5.**  $|-12 - (-8)| =$  **6.**  $|-15 - 7| =$ 

**7.** 
$$
|-12 + 3| =
$$
 **8.**  $|5 + (-15)| =$  **9.**  $|1 - 12| =$ 

**Find the area of the triangle.** 

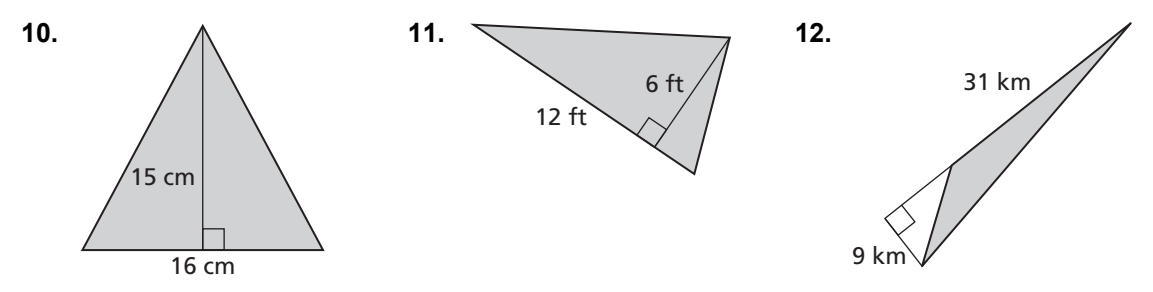

# **1.1 Points, Lines, and Planes**

**For use with Exploration 1.1** 

**Essential Question** How can you use dynamic geometry software to visualize geometric concepts?

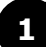

#### **EXPLORATION:** Using Dynamic Geometry Software

**Go to** *BigIdeasMath.com* **for an interactive tool to investigate this exploration.** 

**Work with a partner.** Use dynamic geometry software to draw several points. Also, draw some lines, line segments, and rays. What is the difference between a line, a line segment, and a ray?

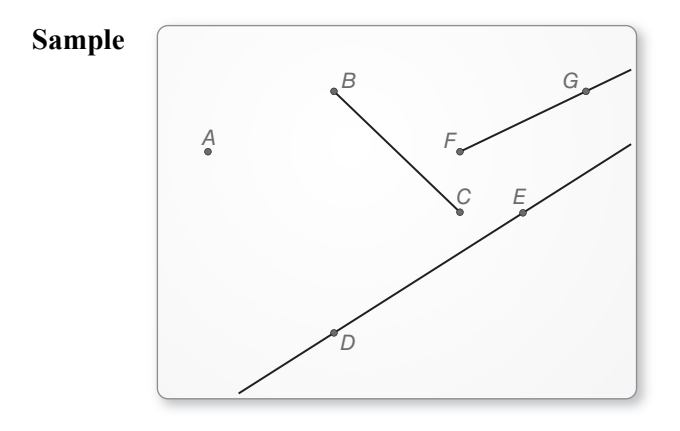

### **2 EXPLORATION:** Intersections of Lines and Planes

#### **Work with a partner.**

**a.** Describe and sketch the ways in which two lines can intersect or not intersect. Give examples of each using the lines formed by the walls, floor, and ceiling in your classroom.

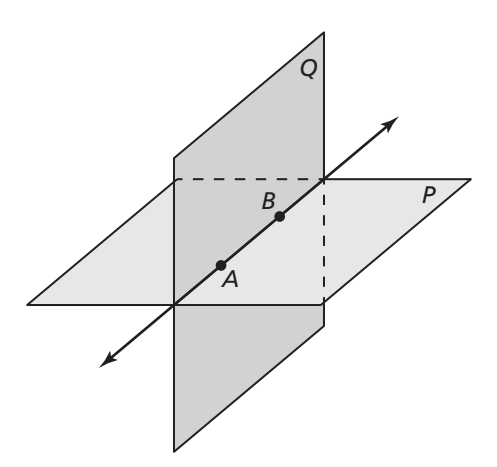

#### **1.1 Points, Lines, and Planes (continued)**

#### **EXPLORATION:** Intersections of Lines and Planes (continued)

 **b.** Describe and sketch the ways in which a line and a plane can intersect or not intersect. Give examples of each using the walls, floor, and ceiling in your classroom.

**c.** Describe and sketch the ways in which two planes can intersect or not intersect. Give examples of each using the walls, floor, and ceiling in your classroom.

#### **EXPLORATION:** Exploring Dynamic Geometry Software

#### **Go to** *BigIdeasMath.com* **for an interactive tool to investigate this exploration.**

**Work with a partner.** Use dynamic geometry software to explore geometry. Use the software to find a term or concept that is unfamiliar to you. Then use the capabilities of the software to determine the meaning of the term or concept.

### **Communicate Your Answer**

**4.** How can you use dynamic geometry software to visualize geometric concepts?

# **1.1** Notetaking with Vocabulary<br> **For use after Lesson 1.1**

**In your own words, write the meaning of each vocabulary term.** 

undefined terms

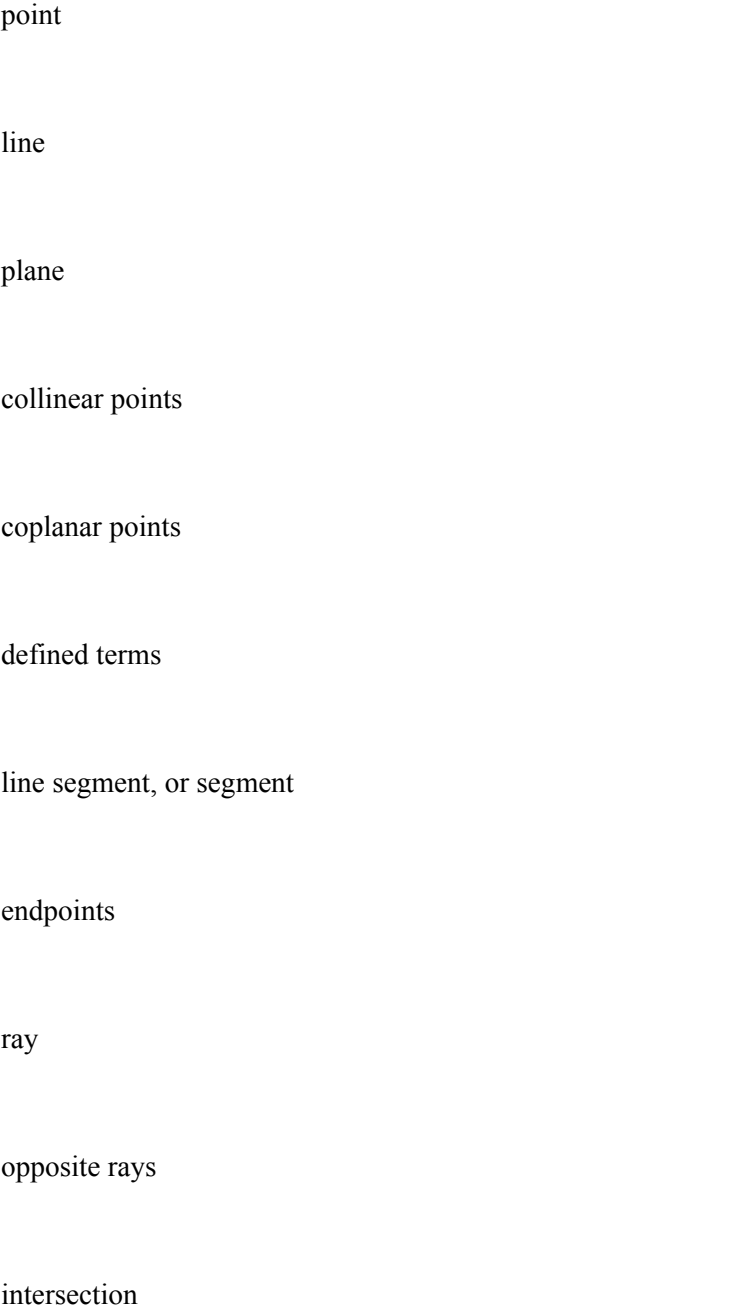

# **1.1 Notetaking with Vocabulary (continued)**

# **Core Concepts**

#### **Undefined Terms: Point, Line, and Plane**

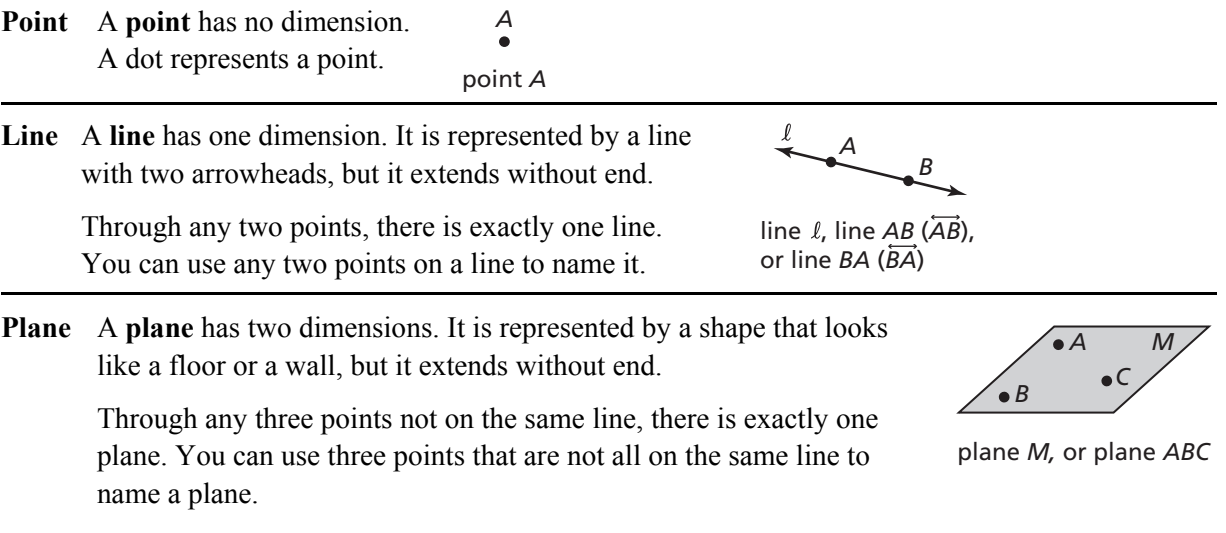

**Notes:**

#### **Defined Terms: Segment and Ray**

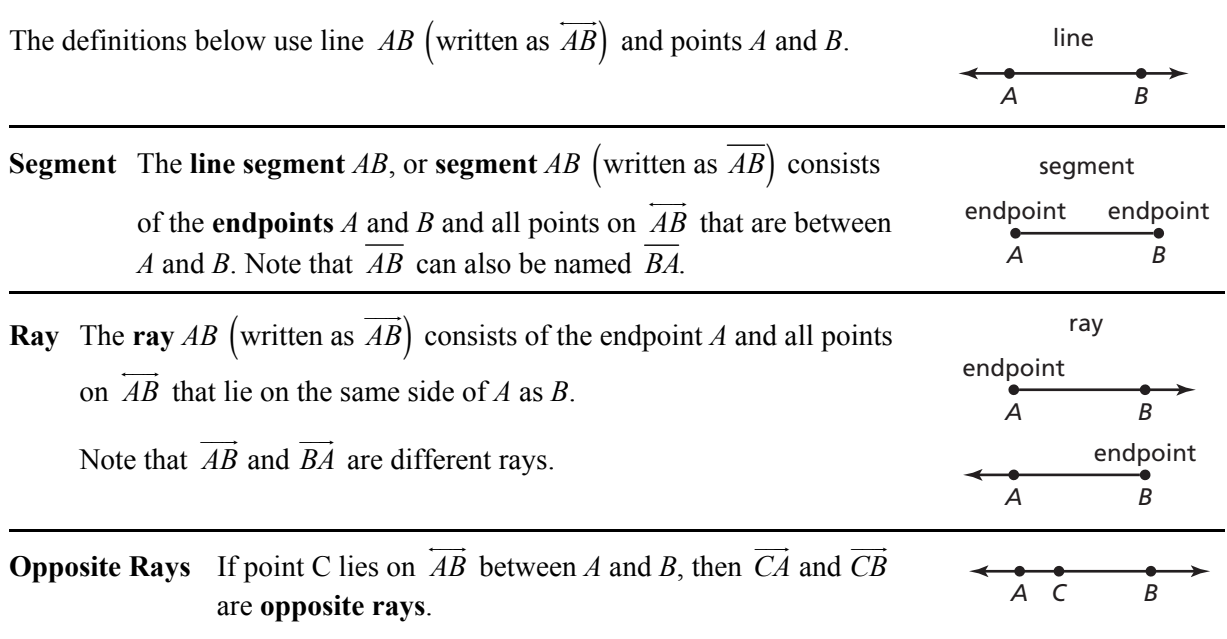

### **1.1 Notetaking with Vocabulary (continued)**

### **Extra Practice**

#### **In Exercises 1–4, use the diagram.**

- **1.** Give two other names for *CD*.
- **2.** Give another name for plane *M*.
- **3.** Name three points that are collinear. Then name a fourth point that is not collinear with these three points.
- **4.** Name a point that is not coplanar with points *A*, *C*, *E*.

#### **In Exercises 5–8, use the diagram.**

- **5.** What is another name for *PQ*?
- **6.** What is another name for *RS*?
- **7.** Name all rays with endpoint *T*. Which of these rays are opposite rays?
- **8.** On the diagram, draw planes *M* and *N* that intersect at line *k*.

#### **In Exercises 9 and 10, sketch the figure described.**

- 
- **9.**  $\overrightarrow{AB}$  and  $\overrightarrow{BC}$  **10.** line *k* in plane *M*

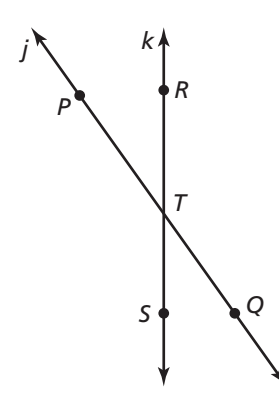

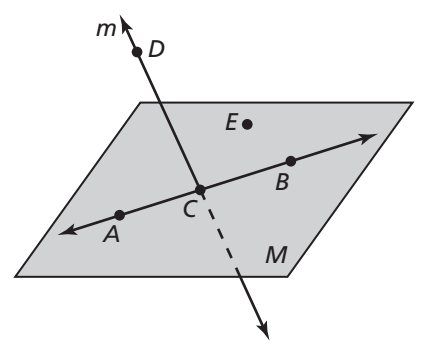

### **1.2 Measuring and Constructing Segments For use with Exploration 1.2**

**Essential Question** How can you measure and construct a line segment?

**EXPLORATION:** Measuring Line Segments Using Nonstandard Units

#### **Work with a partner.**

**a.** Draw a line segment that has a length of 6 inches.

**b.** Use a standard-sized paper clip to measure the length of the line segment. Explain how you measured the line segment in "paper clips."

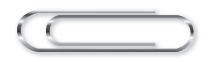

- **c.** Write conversion factors from paper clips to inches and vice versa.
	- 1 paper clip  $=$  \_\_\_\_\_ in.

 $1 \text{ in.} = \text{paper clip}$ 

**d.** A *straightedge* is a tool that you can use to draw a straight line. An example of a straightedge is a ruler. Use only a pencil, straightedge, paper clip, and paper to draw another line segment that is 6 inches long. Explain your process.

#### **1.2 Measuring and Constructing Segments (continued)**

#### **EXPLORATION:** Measuring Line Segments Using Nonstandard Units

#### **Work with a partner.**

- **a.** Fold a 3-inch by 5-inch index card on one of its diagonals.
- **b.** Use the Pythagorean Theorem to algebraically determine the length of the diagonal in inches. Use a ruler to check your answer.

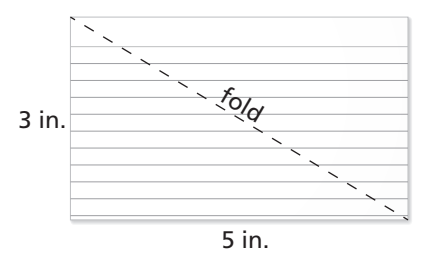

- **c.** Measure the length and width of the index card in paper clips.
- **d.** Use the Pythagorean Theorem to algebraically determine the length of the diagonal in paper clips. Then check your answer by measuring the length of the diagonal in paper clips. Does the Pythagorean Theorem work for any unit of measure? Justify your answer.

#### **3 EXPLORATION:** Measuring Heights Using Nonstandard Units

**Work with a partner.** Consider a unit of length that is equal to the length of the diagonal you found in Exploration 2. Call this length "1 diag." How tall are you in diags? Explain how you obtained your answer.

#### **Communicate Your Answer**

**4.** How can you measure and construct a line segment?

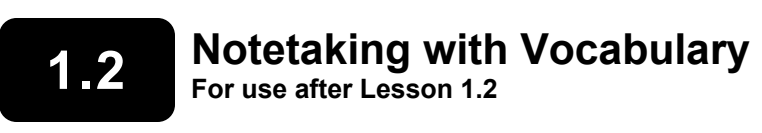

**In your own words, write the meaning of each vocabulary term.** 

postulate

axiom

coordinate

distance

construction

congruent segments

between

### **Postulate 1.1 Ruler Postulate**

The points on a line can be matched one to one with the real numbers. The real number that corresponds to a point is the **coordinate** of the point.

The **distance** between points *A* and *B*, written as *AB*, is the absolute value of the difference of the coordinates of *A* and *B*.

#### **Notes:**

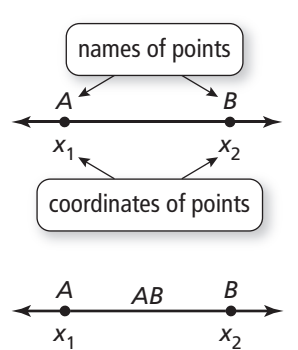

 $AB = |x_2 - x_1|$ 

### **1.2 Notetaking with Vocabulary (continued)**

# **Core Concepts**

#### **Congruent Segments**

Line segments that have the same length are called **congruent segments**. You can say "the length of  $\overline{AB}$  is equal to the length of  $\overline{CD}$ ," or you can say " $\overline{AB}$  is congruent to  $\overline{CD}$ ." The symbol  $\cong$  means "is congruent to."

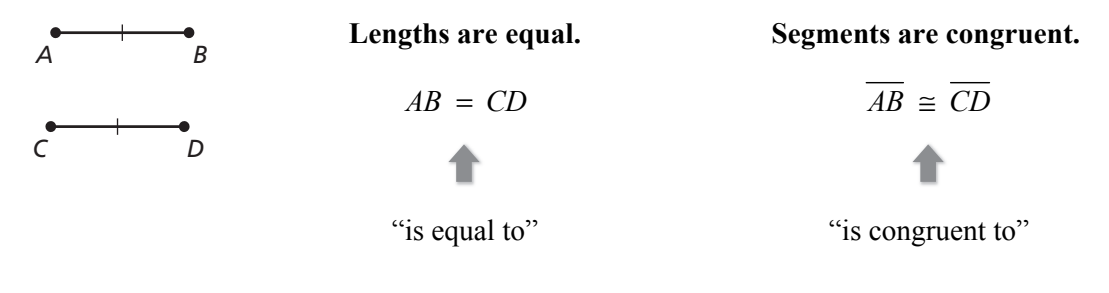

**Notes:** 

# **Postulate 1.2 Segment Addition Postulate**

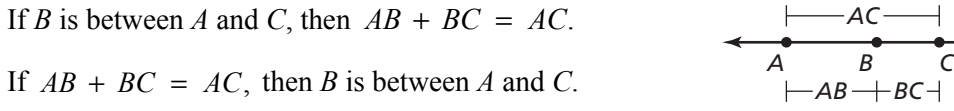

### **1.2 Notetaking with Vocabulary (continued)**

### **Extra Practice**

#### **In Exercises 1–3, plot the points in the coordinate plane. Then determine whether**  *AB* **and** *CD* **are congruent.**

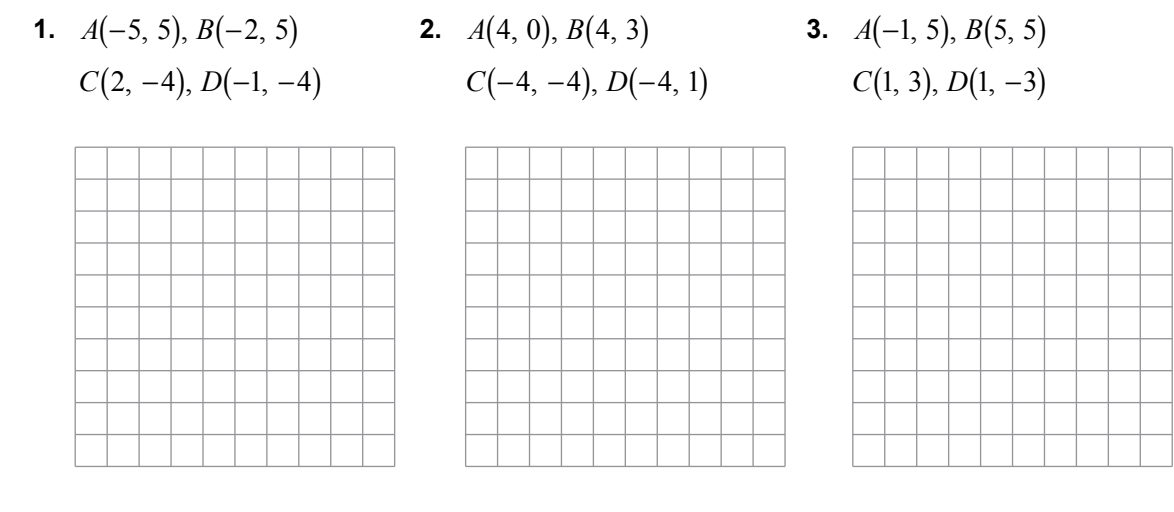

**In Exercises 4–6, find** *VW***.** 

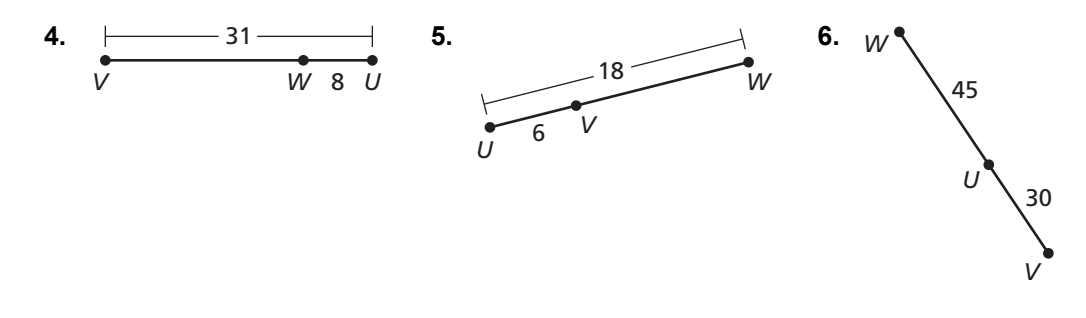

 **7.** A bookstore and a movie theater are 6 kilometers apart along the same street. A florist is located between the bookstore and the theater on the same street. The florist is 2.5 kilometers from the theater. How far is the florist from the bookstore?

# **1.3 Using Midpoint and Distance Formulas**

**For use with Exploration 1.3** 

**Essential Question** How can you find the midpoint and length of a line segment in a coordinate plane?

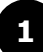

### **1 EXPLORATION:** Finding the Midpoint of a Line Segment

**Work with a partner.** Use centimeter graph paper.

- **a.** Graph  $\overline{AB}$ , where the points *A* and *B* are as shown.
- **b.** Explain how to *bisect*  $\overline{AB}$ , that is, to divide  $\overline{AB}$ into two congruent line segments. Then bisect *AB* and use the result to find the *midpoint M* of  $\overline{AB}$ .

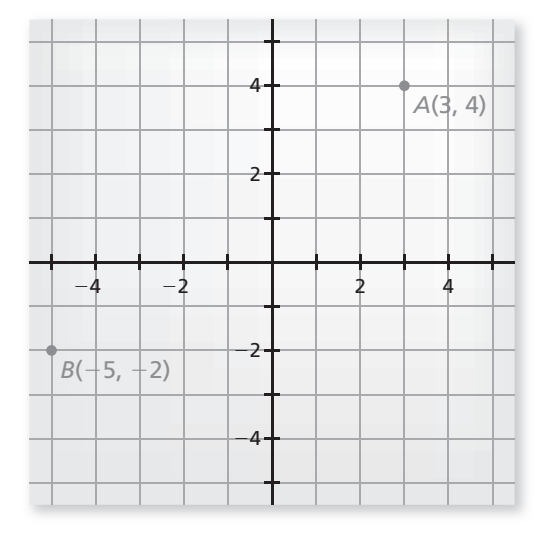

**c.** What are the coordinates of the midpoint *M*?

**d.** Compare the *x*-coordinates of *A*, *B*, and *M*. Compare the *y*-coordinates of *A*, *B*, and *M*. How are the coordinates of the midpoint *M* related to the coordinates of *A* and *B*?

# **1.3 Using Midpoint and Distance Formulas (continued)**

# **EXPLORATION:** Finding the Length of a Line Segment

**Work with a partner.** Use centimeter graph paper.

- **a.** Add point *C* to your graph as shown.
- **b.** Use the Pythagorean Theorem to find the length of *AB*.

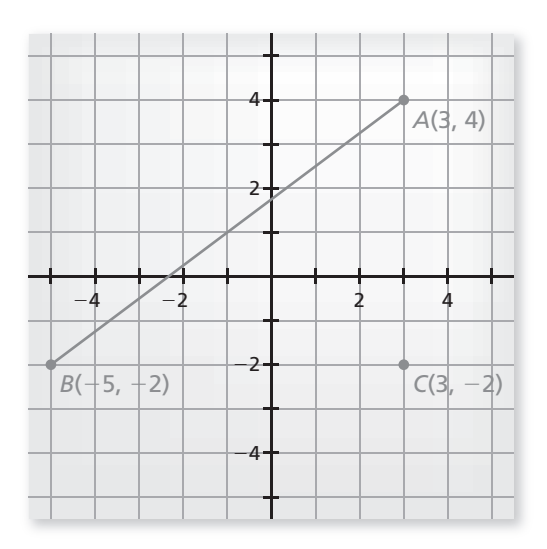

- **c.** Use a centimeter ruler to verify the length you found in part (b).
- **d.** Use the Pythagorean Theorem and point *M* from Exploration 1 to find the lengths of *AM* and *MB*. What can you conclude?

# **Communicate Your Answer**

- **3.** How can you find the midpoint and length of a line segment in a coordinate plane?
- **4.** Find the coordinates of the midpoint *M* and the length of the line segment whose endpoints are given.
	- **a.**  $D(-10, -4)$ ,  $E(14, 6)$  **b.**  $F(-4, 8)$ ,  $G(9, 0)$

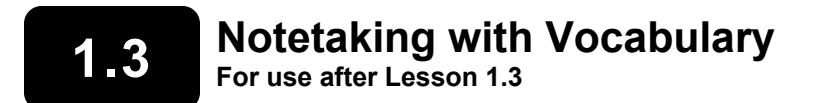

**In your own words, write the meaning of each vocabulary term.** 

midpoint

segment bisector

# **Core Concepts**

#### **Midpoints and Segment Bisectors**

The **midpoint** of a segment is the point that divides the segment into two congruent segments.

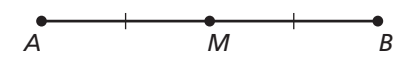

#### *M* is the midpoint of *AB*. So,  $\overline{AM} \cong \overline{MB}$  and  $AM = MB$ .

A **segment bisector** is a point, ray, line, line segment, or plane that intersects the segment at its midpoint. A midpoint or a segment bisector *bisects* a segment.

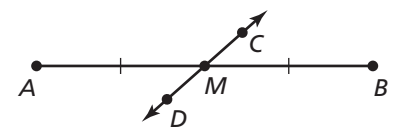

*CD* is a segment bisector of *AB*. So,  $\overline{AM} \cong \overline{MB}$  and  $AM = MB$ .

# **1.3 Notetaking with Vocabulary (continued)**

#### **The Midpoint Formula**

The coordinates of the midpoint of a segment are the averages of the *x*-coordinates and of the *y*-coordinates of the endpoints.

If  $A(x_1, y_1)$  and  $B(x_2, y_2)$  are points in a coordinate plane, then the midpoint *M* of  $\overline{AB}$  has coordinates

$$
\left(\frac{x_1 + x_2}{2}, \frac{y_1 + y_2}{2}\right)
$$

**Notes:** 

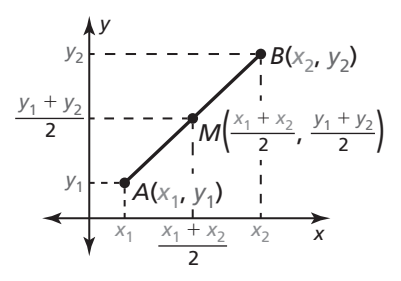

#### **The Distance Formula**

If  $A(x_1, y_1)$  and  $B(x_2, y_2)$  are points in a coordinate plane, then the distance between *A* and *B* is

$$
AB = \sqrt{(x_2 - x_1)^2 + (y_2 - y_1)^2}.
$$

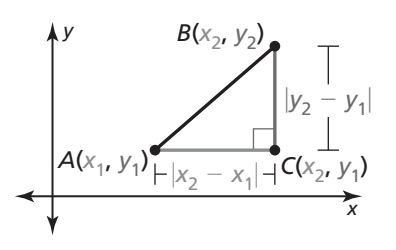

#### **1.3 Notetaking with Vocabulary (continued)**

# **Extra Practice**

In Exercises 1–3, identify the segment bisector of  $\overline{AB}$ . Then find AB.

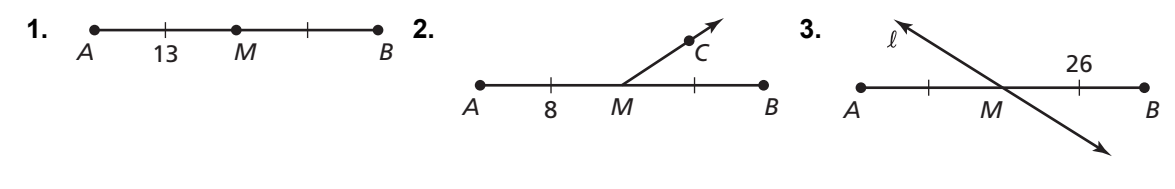

**In Exercises 4-6, identify the segment bisector of** *EF***. Then find** *EF***.** 

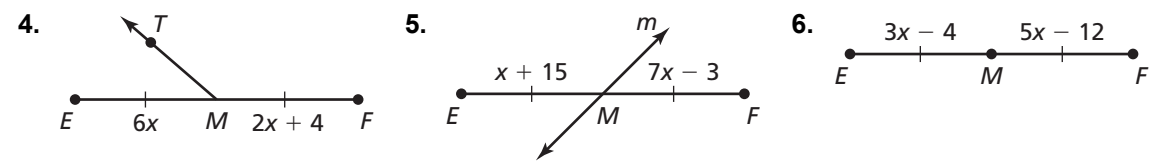

In Exercises 7–9, the endpoints of  $\overline{PQ}$  are given. Find the coordinates of the midpoint *M*.

**7.**  $P(-4, 3)$  and  $Q(0, 5)$  **8.**  $P(-2, 7)$  and  $Q(10, -3)$  **9.**  $P(3, -15)$  and  $Q(9, -3)$ 

In Exercises 10–12, the midpoint *M* and one endpoint of  $\overline{JK}$  are given. Find the coordinates of the **other endpoint.** 

**10.** 
$$
J(7, 2)
$$
 and  $M(1, -2)$    
**11.**  $J(5, -2)$  and  $M(0, -1)$    
**12.**  $J(2, 16)$  and  $M(-\frac{9}{2}, 7)$ 

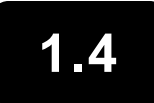

#### **1.4 Perimeter and Area in the Coordinate Plane For use with Exploration 1.4**

**Essential Question** How can you find the perimeter and area of a polygon in a coordinate plane?

### **EXPLORATION:** Finding the Perimeter and Area of a Quadrilateral

#### **Work with a partner.**

**a.** On the centimeter graph paper, draw quadrilateral *ABCD* in a coordinate plane. Label the points  $A(1, 4), B(-3, 1), C(0, -3),$  and  $D(4, 0)$ .

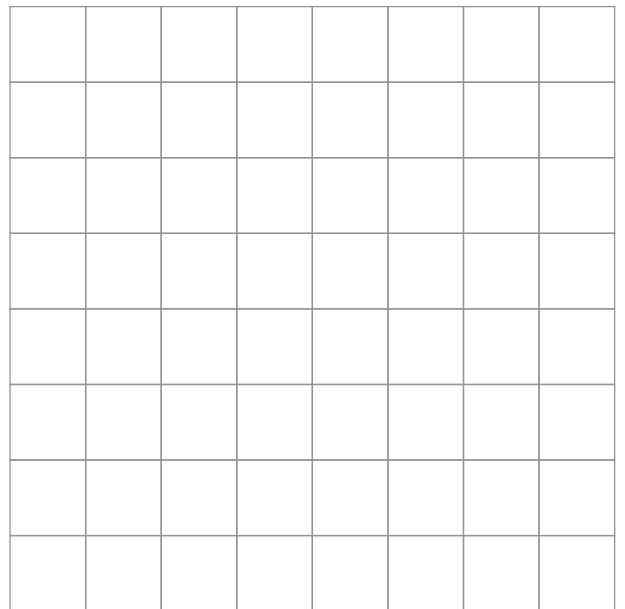

- **b.** Find the perimeter of quadrilateral *ABCD*.
- **c.** Are adjacent sides of quadrilateral *ABCD* perpendicular to each other? How can you tell?
- **d.** What is the definition of a square? Is quadrilateral *ABCD* a square? Justify your answer. Find the area of quadrilateral *ABCD*.

# **1.4 Perimeter and Area in the Coordinate Plane (continued)**

#### **EXPLORATION:** Finding the Area of a Polygon

#### **Work with a partner.**

- **a.** Quadrilateral *ABCD* is partitioned into four right triangles and one square, as shown. Find the coordinates of the vertices for the five smaller polygons.
- **b.** Find the areas of the five smaller polygons.

Area of Triangle *BPA*:

Area of Triangle *AQD*:

Area of Triangle *DRC*:

Area of Triangle *CSB*:

Area of Square *PQRS*:

**c.** Is the sum of the areas of the five smaller polygons equal to the area of quadrilateral *ABCD*? Justify your answer.

# **Communicate Your Answer**

- **3.** How can you find the perimeter and area of a polygon in a coordinate plane?
- **4.** Repeat Exploration 1 for quadrilateral *EFGH*, where the coordinates of the vertices are  $E(-3, 6)$ ,  $F(-7, 3)$ ,  $G(-1, -5)$ , and  $H(3, -2)$ .

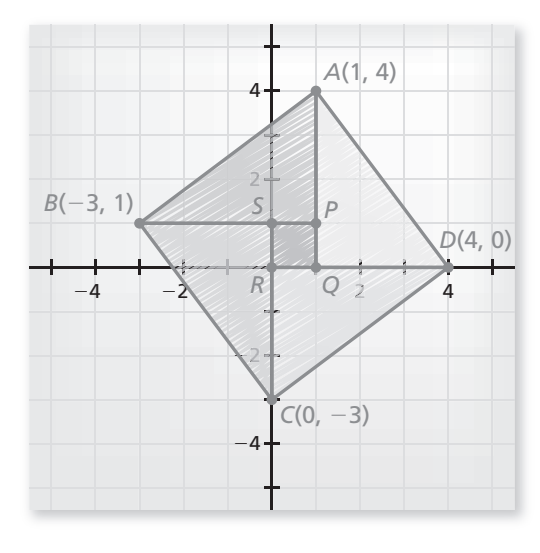

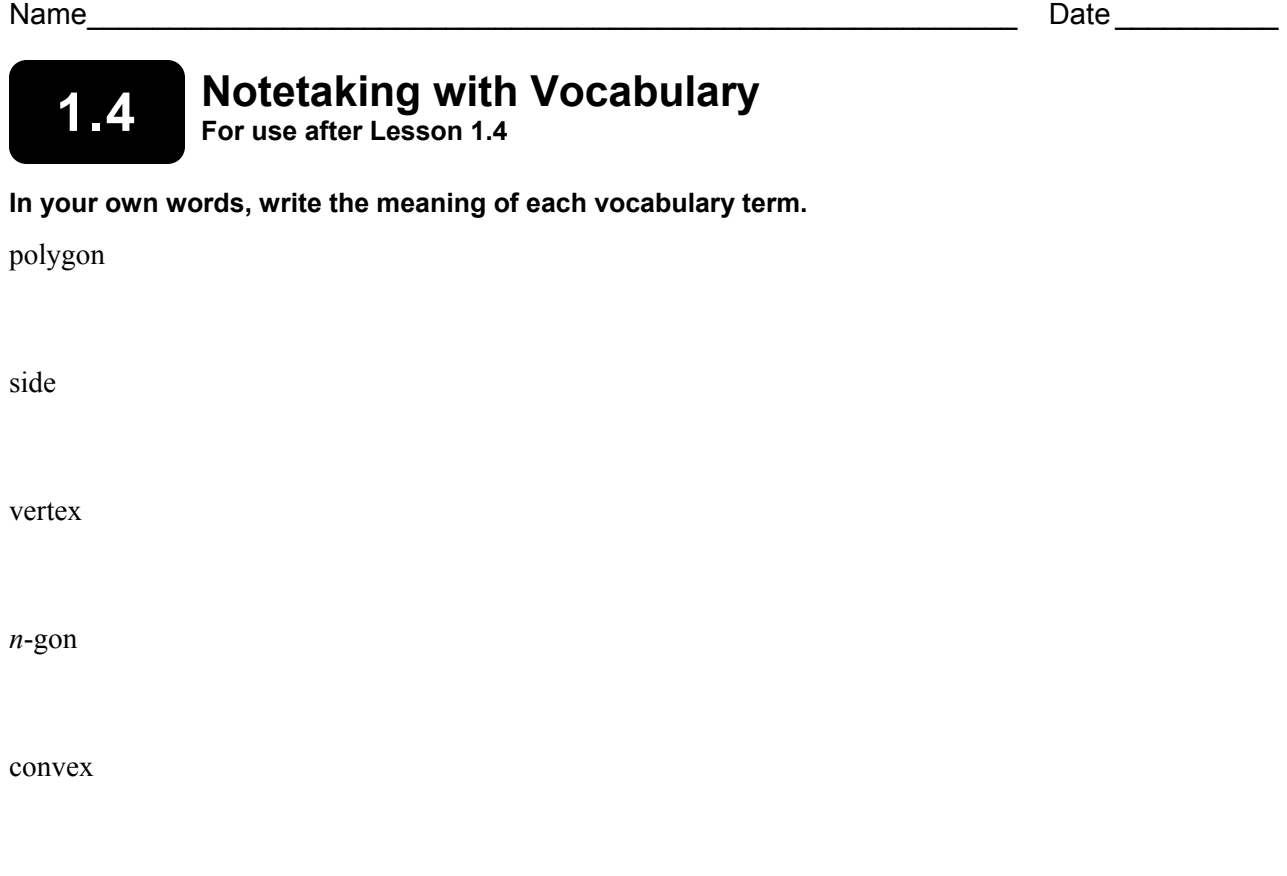

concave

# **Core Concepts**

#### **Polygons**

In geometry, a figure that lies in a plane is called a plane figure. Recall that a *polygon* is a closed plane figure formed by three or more line segments called *sides*. Each side intersects exactly two sides, one at each *vertex*, so that no two sides with a common vertex are collinear. You can name a polygon by listing the vertices in consecutive order.

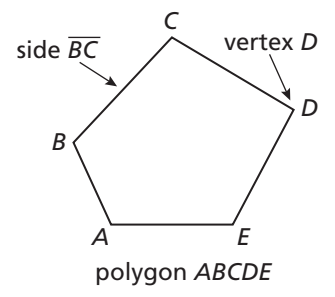

**1.4 Notetaking with Vocabulary (continued)**

# **Extra Practice**

**In Exercises 1–4, classify the polygon by the number of sides. Tell whether it is**  *convex* **or** *concave***.** 

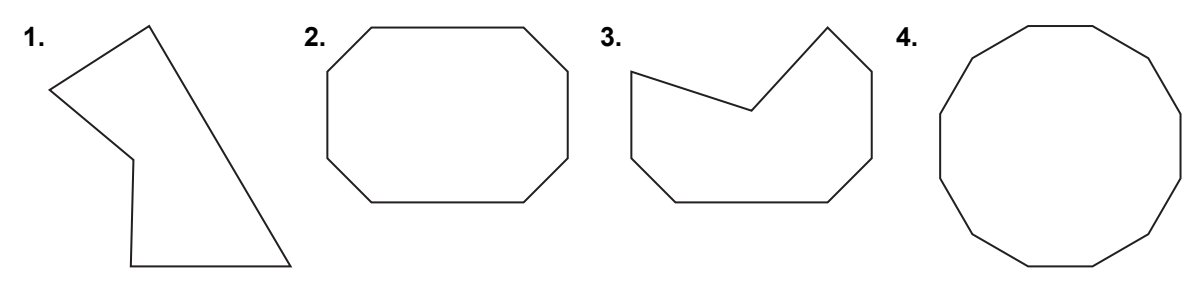

**In Exercises 5–8, find the perimeter and area of the polygon with the given vertices.** 

**5.**  $X(2, 4)$ ,  $Y(0, -2)$ ,  $Z(2, -2)$  **6.**  $P(1, 3)$ ,  $Q(1, 1)$ ,  $R(-4, 2)$ 

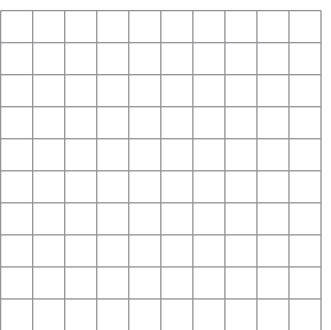

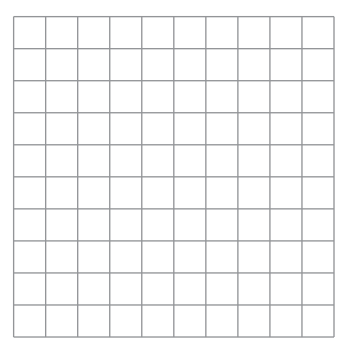

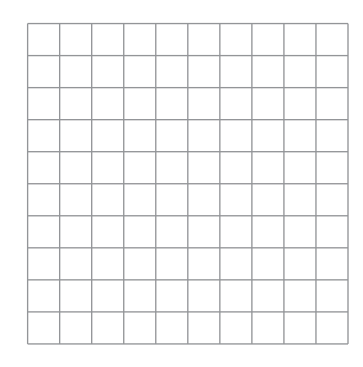

**7.**  $J(-4, 1)$ ,  $K(-4, -2)$ ,  $L(6, -2)$ ,  $M(6, 1)$  **8.**  $D(5, -3)$ ,  $E(5, -6)$ ,  $F(2, -6)$ ,  $G(2, -3)$ 

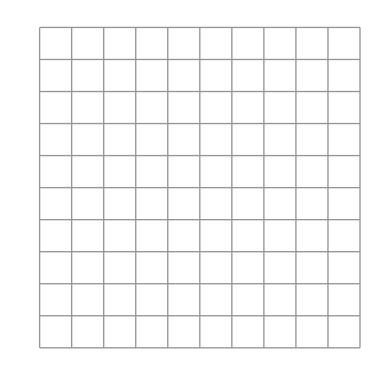

# **1.4 Notetaking with Vocabulary (continued)**

#### **In Exercises 9–14, use the diagram.**

**9.** Find the perimeter of ∆*ABD*.

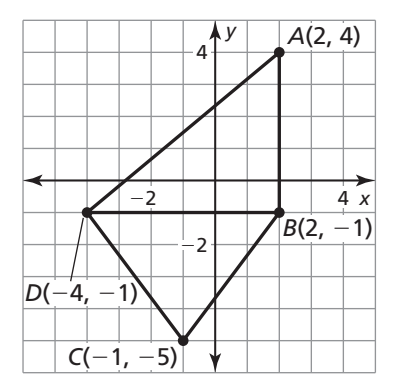

**10.** Find the perimeter of  $\triangle BCD$ .

 **11.** Find the perimeter of quadrilateral *ABCD*.

 **12.** Find the area of *ABD*.

**13.** Find the area of  $\triangle BCD$ .

 **14.** Find the area of quadrilateral *ABCD*.

### **1.5 Measuring and Constructing Angles For use with Exploration 1.5**

**Essential Question** How can you measure and classify an angle?

**1 EXPLORATION:** Measuring and Classifying Angles

#### **Go to** *BigIdeasMath.com* **for an interactive tool to investigate this exploration.**

**Work with a partner.** Find the degree measure of each of the following angles. Classify each angle as acute, right, or obtuse.

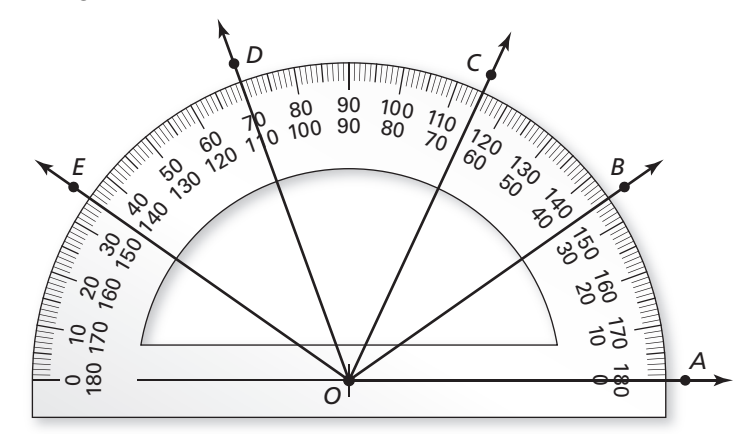

- **a.** ∠*AOB*
- **b.** ∠*AOC*
- **c.** ∠*BOC*
- **d.** ∠*BOE*
- **e.** ∠*COE*
- **f.** ∠*COD*
- **g.** ∠*BOD*
- **h.** ∠*AOE*

# **1.5 Measuring and Constructing Angles (continued)**

#### **EXPLORATION:** Drawing a Regular Polygon

**Go to** *BigIdeasMath.com* **for an interactive tool to investigate this exploration.** 

#### **Work with a partner.**

**a.** On a separate sheet of paper or an index card, use a ruler and protractor to draw the triangular pattern shown at the right.

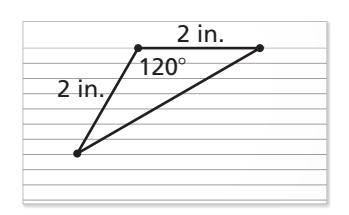

- **b.** Cut out the pattern and use it to draw three regular hexagons, as shown in your book.
- **c.** The sum of the angle measures of a polygon with *n* sides is equal to  $180(n 2)$ °. Do the angle measures of your hexagons agree with this rule? Explain.

**d.** Partition your hexagons into smaller polygons, as shown in your book. For each hexagon, find the sum of the angle measures of the smaller polygons. Does each sum equal the sum of the angle measures of a hexagon? Explain.

# **Communicate Your Answer**

**3.** How can you measure and classify an angle?

# **1.5** Notetaking with Vocabulary<br> **1.5** For use after Lesson 1.5

**In your own words, write the meaning of each vocabulary term.** 

angle

vertex

sides of an angle

interior of an angle

exterior of an angle

measure of an angle

acute angle

right angle

obtuse angle

straight angle

congruent angles

angle bisector

# **1.5 Notetaking with Vocabulary (continued)**

# **Postulate 1.3 Protractor Postulate**

Consider *OB* der  $\overrightarrow{OB}$  and a point *A* on one side of  $\overrightarrow{OB}$ . The rays of the form *OA* can be matched one to one with the real numbers from 0 to 180.

The **measure** of ∠*AOB*, which can be written as  $m∠AOB$ , is equal to the absolute value of the difference between the real numbers matched with *OA* and *OB* on a protractor.

**Notes:** 

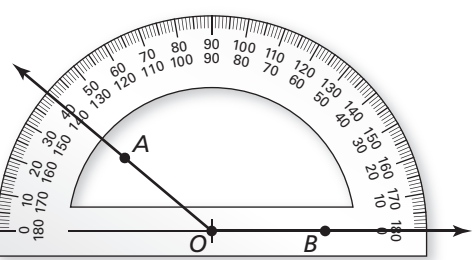

# **Core Concepts**

**Types of Angles** 

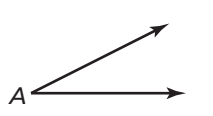

*A*  $\overrightarrow{A}$   $\overrightarrow{A}$   $\overrightarrow{A}$ 

 **acute angle right angle angle is a straight angle straight angle straight angle** 

Measures greater than Measures 90° Measures greater than Measures 180°  $0^{\circ}$  and less than  $90^{\circ}$  90° and less than 180°

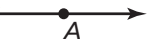

**Notes:** 

# **Postulate 1.4 Angle Addition Postulate**

**Words** If *P* is the interior of ∠*RST*, then the measure of ∠*RST* is equal to the sum of the measures of  $\angle RSP$  and  $\angle PST$ .

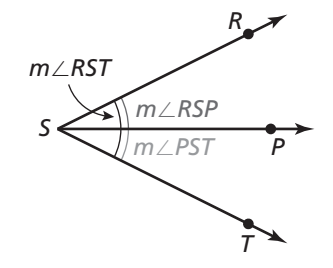

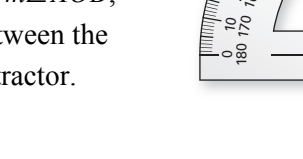

**Symbols** If *P* is in the interior of ∠*RST*, then  $m \angle RST = m \angle RSP + m \angle PST$ .

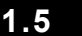

**1.5 Notetaking with Vocabulary (continued)**

#### **Extra Practice**

**In Exercises 1–3, name three different angles in the diagram.** 

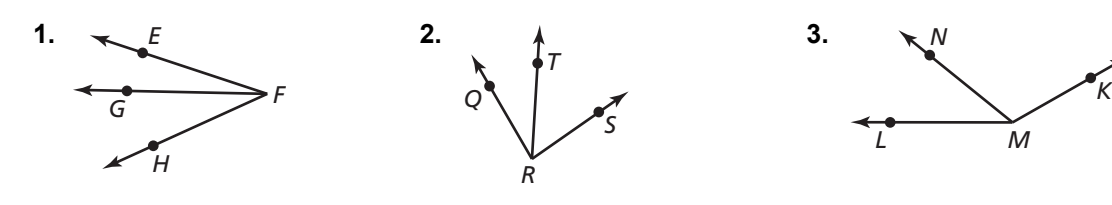

#### **In Exercises 4–9, find the indicated angle measure(s).**

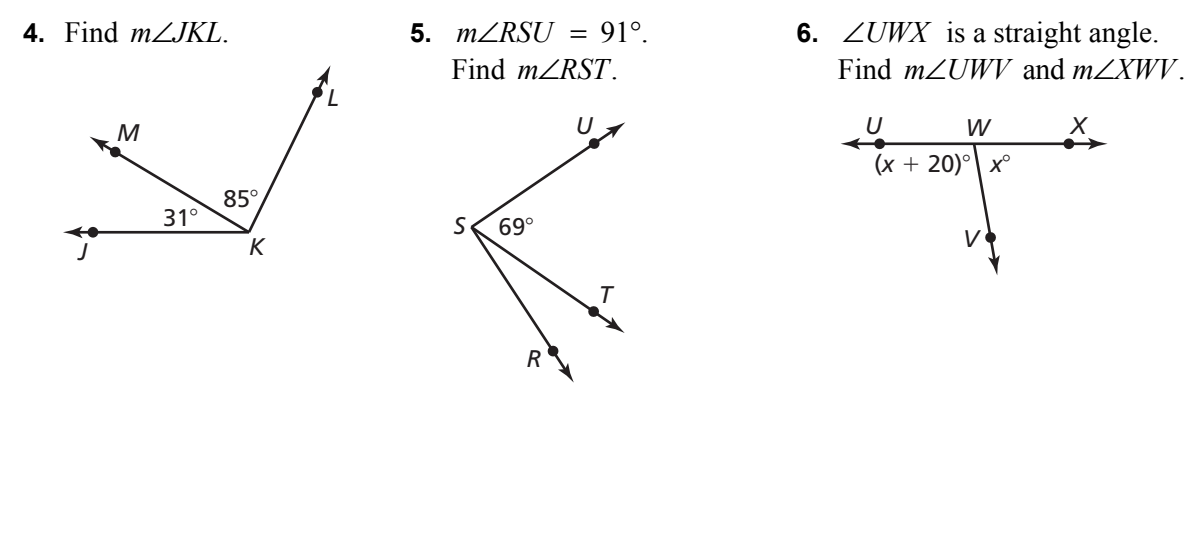

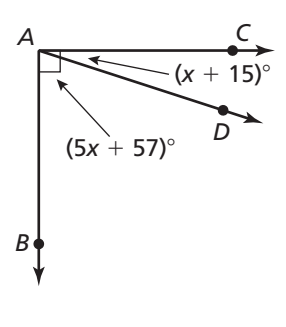

**7.** Find *m∠CAD* **8.**  $\overrightarrow{EG}$  bisects ∠DEF. **9.**  $\overrightarrow{QR}$  bisects ∠PQS. and *m*∠*BAD*. Find *m∠DEG* and Find *m∠PQR* and *m∠GEF*.  $m∠PE$ .

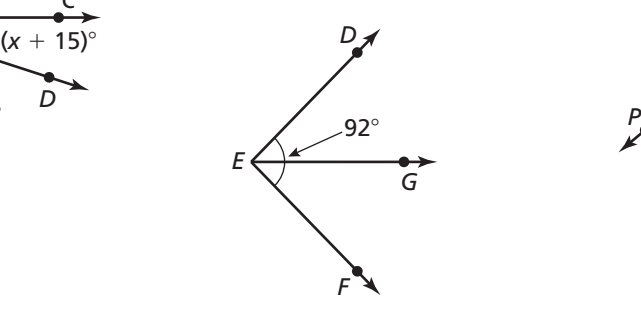

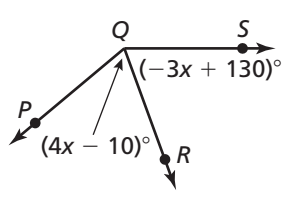

# **1.6 Describing Pairs of Angles**

**For use with Exploration 1.6** 

**Essential Question** How can you describe angle pair relationships and use these descriptions to find angle measures?

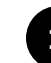

#### **1 EXPLORATION:** Finding Angle Measures

**Work with a partner.** The five-pointed star has a regular pentagon at its center.

**a.** What do you notice about the following angle pairs?

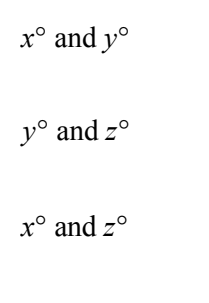

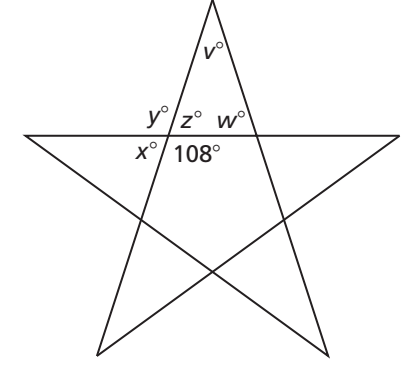

**b.** Find the values of the indicated variables. Do not use a protractor to measure the angles.

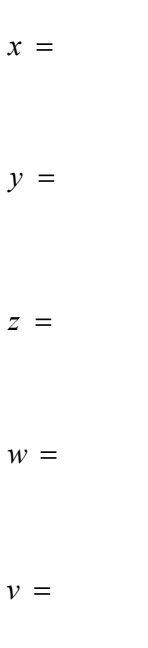

Explain how you obtained each answer.

# **1.6 Describing Pairs of Angles (continued)**

#### **2 EXPLORATION:** Finding Angle Measures

Work with a partner. A square is divided by its diagonals into four triangles.

**a.** What do you notice about the following angle pairs?

 $a^{\circ}$  and  $b^{\circ}$ 

 $c^{\circ}$  and  $d^{\circ}$ 

 $c^{\circ}$  and  $e^{\circ}$ 

**b.** Find the values of the indicated variables. Do not use a protractor to measure the angles.

 $c =$ 

 $d =$ 

*e* =

Explain how you obtained each answer.

# **Communicate Your Answer**

- **3.** How can you describe angle pair relationships and use these descriptions to find angle measures?
- **4.** What do you notice about the angle measures of complementary angles, supplementary angles, and vertical angles?

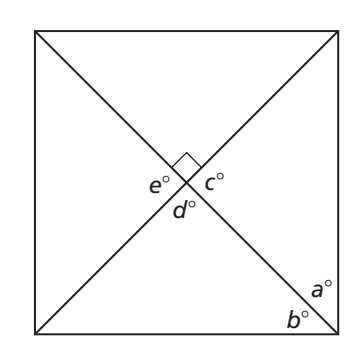

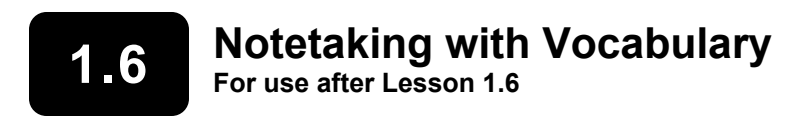

**In your own words, write the meaning of each vocabulary term.** 

complementary angles

supplementary angles

adjacent angles

linear pair

vertical angles

# **Core Concepts**

#### **Complementary and Supplementary Angles**

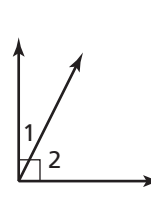

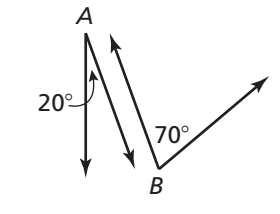

Two positive angles whose measures have Two positive angles whose measures have a a sum of 90°. Each angle is the *complement* sum of 180°. Each angle is the *supplement* of the other.  $\Box$  of the other.

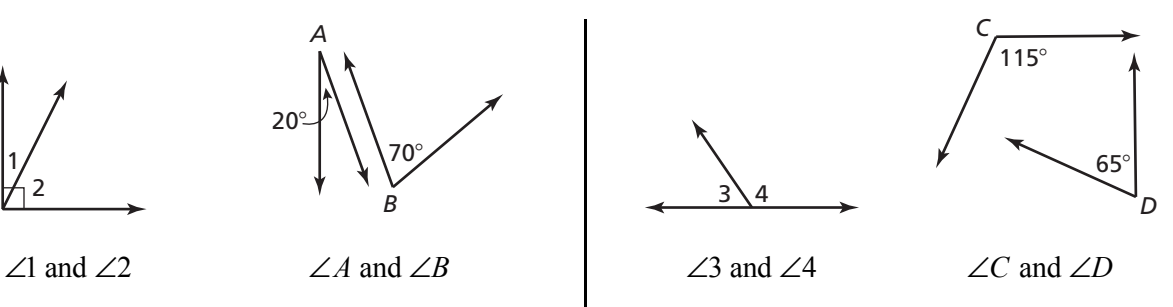

#### complementary angles **and the supplementary angles** supplementary angles

# **1.6 Notetaking with Vocabulary (continued)**

#### **Adjacent Angles**

Complementary angles and supplementary angles can be *adjacent angles* or *nonadjacent angles*. **Adjacent angles** are two angles that share a common vertex and side, but have no common interior points.

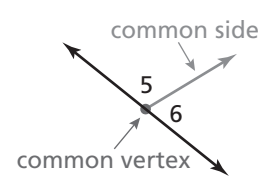

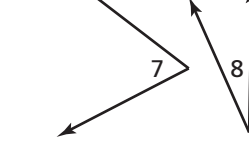

 $\angle$ 5 and  $\angle$ 6 are adjacent angles  $\angle$ 7 and  $\angle$ 8 are nonadjacent angles.

#### **Notes:**

### **Linear Pairs and Vertical Angles**

Two adjacent angles are a **linear pair** when Two angles are **vertical angles** when their noncommon sides are opposite rays. The their sides form two pairs of opposite angles in a linear pair are supplementary angles. <br>  $\vert$  rays.

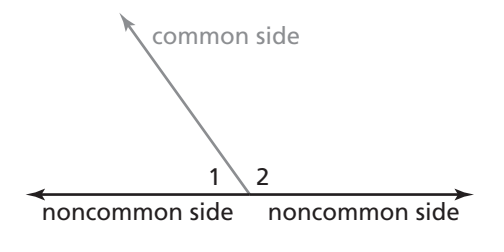

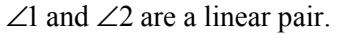

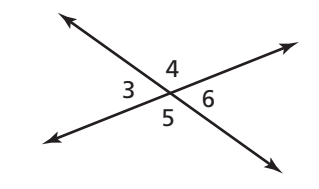

 $\angle$ 1 and  $\angle$ 2 are a linear pair.  $\angle$   $\angle$ 3 and  $\angle$ 6 are vertical angles.  $\angle$ 4 and  $\angle$ 5 are vertical angles.

# **Extra Practice**

#### **In Exercises 1 and 2, use the figure.**

- **1.** Name the pair(s) of adjacent complementary angles.
- **2.** Name the pair(s) of nonadjacent supplementary angles.

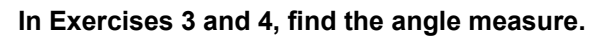

**3.** ∠*A* is a complement of ∠*B* and **4.** ∠*C* is a supplement of ∠*D* and  $m\angle A = 36^\circ$ . Find  $m\angle B$ .  $m\angle D = 117^\circ$ . Find  $m\angle C$ .

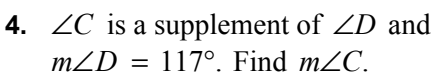

**In Exercises 5 and 6, find the measure of each angle.** 

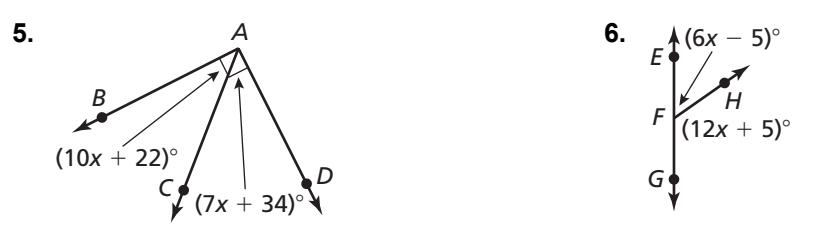

#### **In Exercises 7–9, use the figure.**

- **7.** Identify the linear pair(s) that include  $\angle 1$ .
- **8.** Identify the vertical angles.
- **9.** Are ∠6 and ∠7 a linear pair? Explain.

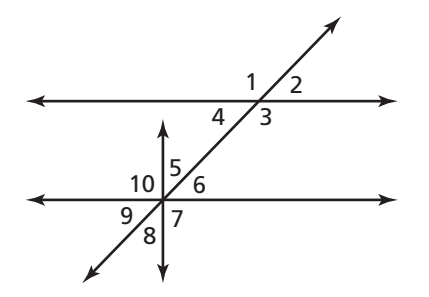

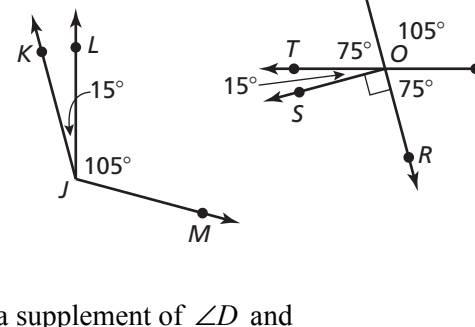

*Q*

*P*